# **py2jdbc Documentation**

*Release 0.0.6dev3*

**Scott Stephens**

**Aug 09, 2019**

### **Contents**

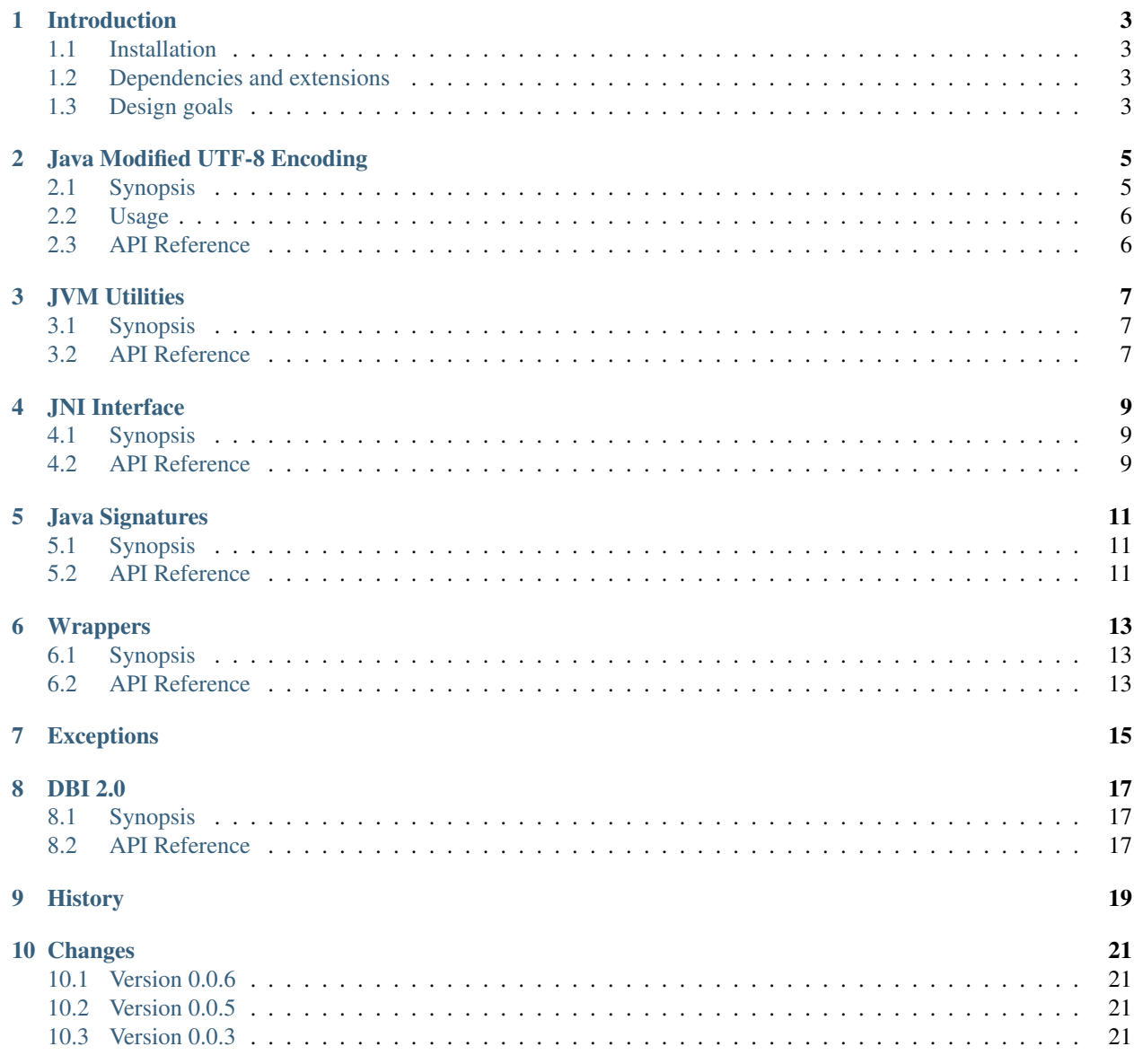

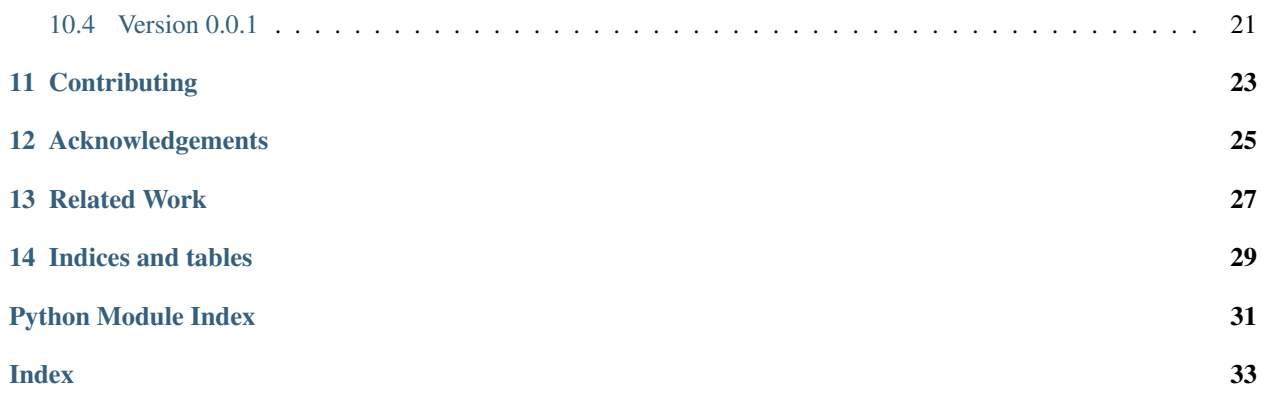

<span id="page-4-1"></span><span id="page-4-0"></span>[py2jdbc](#page-4-0) is a Python DBI 2.0 interface to JDBC databases.

- Documentation: <http://py2jdbc.readthedocs.org/>
- Source Code: <https://github.com/swstephe/py2jdbc>
- Download: <https://pypi.python.org/pypi/py2jdbc>
- Mailing List: <http://groups.google.com/group/python-jdbc>

Please feel free to ask questions via the mailing list [\(python-jdbc@googlegroups.com\)](mailto:python-jdbc@googlegroups.com).

To report installation problems, bugs or any other issues please email [python-jdbc@googlegroups.com](mailto:python-jdbc@googlegroups.com) or [raise an](https://github.com/swstephe/py2jdbc/issues/news) [issue on GitHub.](https://github.com/swstephe/py2jdbc/issues/news)

For an alphabetic list of all functions in the package, see the genindex.

#### Introduction

#### <span id="page-6-1"></span><span id="page-6-0"></span>**1.1 Installation**

This package is available from the [Python Package Index.](http://pypi.python.org/pypi/py2jdbc) If you have [pip](https://pip.pypa.io/) you should be able to do:

\$ pip install petl

You can also download maually, extract and run python setup.py install.

to verify installation, the test suite can be run with [pytest,](https://pytest.org/) e.g.:

```
$ pip install pytest
$ pytest
```
 $py2$  jdbc has been tested with Python version 2.7 and 3.7 under Linux and Windows operating systems.

#### <span id="page-6-2"></span>**1.2 Dependencies and extensions**

This package is written in pure Python. The only requirement is the [six](https://pypi.org/project/six/) module, for Python 2 and 3 compatibility.

#### <span id="page-6-3"></span>**1.3 Design goals**

This package is designed to conform to DBI 2.0, with an eye toward working well with database ORM's, like SQLAlchemy.

#### Java Modified UTF-8 Encoding

#### <span id="page-8-1"></span><span id="page-8-0"></span>**2.1 Synopsis**

This module creates a Python [codecs](https://docs.python.org/3/library/codecs.html) interface for the Java [Modified UTF-8](https://docs.oracle.com/javase/8/docs/api/java/io/DataInput.html) Encoding, for JNI interface calls. It is slightly different than the UTF-8 encoding.

The differences are:

- The null byte '\u0000' is encoded in 2-bytes rather than 1-byte, so that the encoded string never has an embedded zero-byte.
- Onle the 1-byte, 2-byte, and 3-byte formats are used.
- [Supplementary characters](https://docs.oracle.com/javase/8/docs/api/java/lang/Character.html#unicode) are represented in the form of surrogate pairs, which take 6-bytes.

This gives us the following mapping:

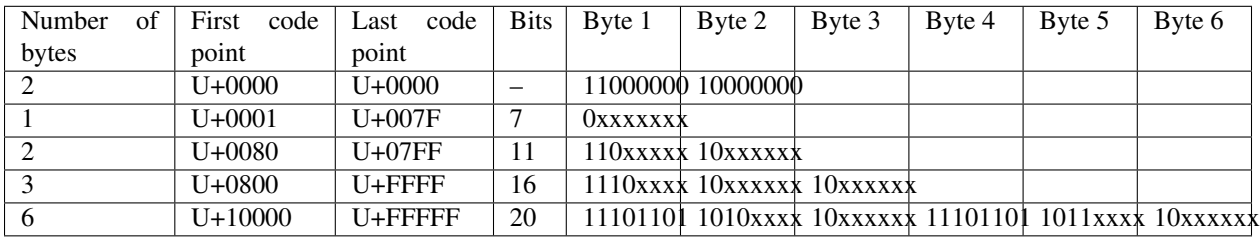

To implement as a Python codec, all that is needed is an encode and decode function. The codec is registered by passing a custom function to search for potentially multiple codecs and return the two functions in a CodecInfo object.

Sometimes this encoding is referred to as CESU-8 or [Compatibility Encoding Scheme for UTF-16: 8-bit,](https://en.wikipedia.org/wiki/CESU-8) but changes the way zero bytes ('\x00') are encoded. There doesn't seem to be an official designation for this encoding, and a request to officially added to Python was rejected, so I'll just use "mutf8" or "mutf-8" for my implementation.

#### <span id="page-9-0"></span>**2.2 Usage**

To use this encoding, you could do this:

```
import codecs
import py2jdbc.mutf8
codecs.register(py2jdbc.mutf8.info)
codecs.encode(u'a string', 'mutf8')
codecs.encode(u'a string', 'mutf-8')
codecs.encode(u'a string', py2jdbc.mutf8.NAME)
```
The *[JNI Interface](#page-12-0)* module registers and imports this module and maps it to jni.encode() and jni.decode() already, so you could also use it with:

```
from py2jdbc.jni import encode
encode(u'a string')
decode(b'a string')
```
<span id="page-9-1"></span>Although JNI will do this automatically for any calls needing a character pointer argument or returning a character poiter result.

#### JVM Utilities

### <span id="page-10-1"></span><span id="page-10-0"></span>**3.1 Synopsis**

<span id="page-10-2"></span>This module contains some utilities for finding the JVM dynamic link library, in a mostly portable way, and to figure out a default CLASSPATH setting.

#### JNI Interface

### <span id="page-12-1"></span><span id="page-12-0"></span>**4.1 Synopsis**

A pure Python JNI interface using ctypes. This is mostly a straight-forward mapping of jni.h from C++ to Python's FFI *ctypes*. There is some additional functionality to manage a singleton JVM and an JNIEnv object for each thread.

It should be functional enough that you could use it in any project needing a pure Python JNI interface, but may need some work to be more comprehensive.

<span id="page-12-2"></span>More detailed documentation of the C side can be found in the [JNI Specifications.](https://docs.oracle.com/javase/8/docs/technotes/guides/jni/spec/functions.html)

#### Java Signatures

#### <span id="page-14-1"></span><span id="page-14-0"></span>**5.1 Synopsis**

To use the *[JNI Interface](#page-12-0)*, functions need to be mapped to things like the return type of functions, or field data type, which come from the method or field signatures.

For example, a field with signature 'Z' should be called with *GetBooleanField*, while a static field with that signature should be called with *GetBooleanStaticField*.

A method with a signature '()B' should be called with 'CallByteMethod' and a static method with the same signature should be called with CallByteStaticMethod'.

To simplify this struture, this module will try to automatically map signatures to the functions that need to be called. It also tries to convert given Python values to a similar type.

For example:

<span id="page-14-2"></span>For method signatures:

### Wrappers

#### <span id="page-16-1"></span><span id="page-16-0"></span>**6.1 Synopsis**

This module is a set of of classes which wrap jclass and jobject values, so they can be accessed approximately the same way as Python classes and objects.

- 1. Each *jni.JNIEnv* object must be tied to the local thread. So this module has an object *ThreadEnv*, which is a thread-specific "singleton". There is one instance per thread.
- 2. Each *ThreadEnv* object contains a list of classes called *classes*.
- 3. Each value is a Python wrapper for the class which wraps the jclass, mapping Java methods and fields to the class.

4. If a jobject is encountered, it can be wrapped with an *Instance* of the class, which is a nested class of the class.

<span id="page-16-2"></span>For example:

<span id="page-18-0"></span>Exceptions

#### DBI 2.0

### <span id="page-20-1"></span><span id="page-20-0"></span>**8.1 Synopsis**

<span id="page-20-2"></span>The module *\_\_init\_\_.py* rolls the DBI 2.0 interface from all the prior modules. From this level, there is no longer and JNI/JVM weirdness details and users should be able to use this code just like any other DBI module.

#### **History**

<span id="page-22-0"></span>Originally, in my day job, I needed to access a Teradata database. After a lot of difficulty getting ODBC for Linux to work in Red Hat, I decided to look at integrating the Teradata JDBC drivers. Previous developers had actually ported everything to Jython, just to accommodate JDBC drivers.

My first approach was to convert my app to pure Python, then create a small Java WebSerice API to serve DBI requests. At first, I used Google's protobuf and ZeroMQ on both Java and Python sides to send messages back-and-forth.

Later, while teaching myself Hadoop, I found Thrift, which contained a server and a message protocol built-in, so I ported both sides to use Thrift on both sides.

Still later, I came across pyjnius, which is a Cython interface to JNI, with class autoloading introspection of classes and methods. However, it was painful to build pyjnius in our Windows environment, and it had some incompatibility problems with Python 3.

Finally I decided to write my own Pure Python interface to JNI, (using built-in ctypes), then wrap enough classes to get a Python interface to JDBC calls that approached DBI 2.0 compliance.

I hope to provide this as a connector, like pyodbc, to SQLAlchemy and other database frameworks.

As an expierment for my own education, I hope to create alternative branches where this package is ported back to Cython and even raw C++ on different branches, as well as trying out Python package distribution.

### Changes

#### <span id="page-24-1"></span><span id="page-24-0"></span>**10.1 Version 0.0.6**

Put search to use PY2JDBC\_JAVA\_HOME, JAVA\_HOME, JDK\_HOME before trying to load library in path.

### <span id="page-24-2"></span>**10.2 Version 0.0.5**

Hide *signals* from Windows platform, fixes for Python 2.7, (mostly MUTF8).

#### <span id="page-24-3"></span>**10.3 Version 0.0.3**

Unit tests against Derby database.

#### <span id="page-24-4"></span>**10.4 Version 0.0.1**

This is the initial release of py2jdbc.

<span id="page-26-0"></span>**Contributing** 

### Acknowledgements

<span id="page-28-0"></span>This is community-maintained software. The following people have contributed to the development of this package:

• Scott Stephens [\(swstephe\)](https://github.com/swstephe)

Development of py2jdbc used a professional version of [PyCharm.](https://www.jetbrains.com/pycharm/)

<span id="page-30-0"></span>Related Work

Indices and tables

- <span id="page-32-0"></span>• genindex
- modindex
- search

Python Module Index

<span id="page-34-0"></span>p py2jdbc, [1](#page-4-0)

## Index

#### <span id="page-36-0"></span>P

py2jdbc (*module*), [1](#page-4-1)